# Mz - "Managing z"

A systems management tool for z/VM and Linux

Michael MacIsaac VM Workshop Indianapolis, IN June 21, 2013

### Agenda

- Introductions
- One question
- Why? What? Who? and How?
- Why Open source?
- Function provided
- Command line vs. Web interfaces
- Documentation
- One more question
- Demonstration

#### Introductions

- Who am I?
  - Michael MacIsaac
  - ► 26 years at IBM
  - Lots of different jobs
- Who are you?
  - ► Who has tried Mz?
  - ► To do systems management of z/VM and Linux
    - All roll your own?
    - Single encompassing tool?
    - Some tools, some roll your own?

#### One question

Q. Is there a lightweight, free, open source, powerful, fast, intuitive, solid, well-tested systems management tool for z/VM and Linux?

#### One question

- Q. Is there a lightweight, free, open source, powerful, fast, intuitive, solid, well-tested systems management tool for z/VM and Linux?
- A. Absolutely not!

### One question

- Lightweight?
- Free?
- Open source?
- Powerful?
- Fast?
- Intuitive?
- Solid?
- Well-tested?

#### Agenda

- Introductions
- One question
- Why? What? Who? and How?
- Why Open source?
- Function provided
- Command line vs. Web interfaces
- Documentation
- One more question
- Demonstration

- To solve the business problem of virtual server sprawl
- To build the foundation before the storefront
  - ▶ 2 interns, summer of '08
- To prototype real-world requirements:
  - ► "No root login"
  - RPM history/reporting
  - ► OVF reference implementation
  - Device conflicts/reporting
  - Start and stop Linux (not poweron, poweroff)
  - ► z/VM health screen

- To "scratch an itch"
- Len Santalucia "this is innovation"
- "Steve Jobs" by Walter Isaacson
- To help you the customer solve your IT needs and be successful

- What is Mz?
  - ► A systems management tool on z that is:
    - agentless, daemonless, databaseless, stateless
  - ► A tool with commands of the form mz<verb><object>
    - -Linux verbs: **mk** (make), **Is** (list), **rm** (remove), etc
    - -Objects: server, client, tree, appliance, monitordata, etc.
  - ► A tool with the Linux file system as its database
  - ► A tool that crosses CECs and LPARs
  - Allow pings, copies and commands to all Linuxes in parallel
  - ► Command-line-centric, with a growing Web interface
  - ► Able to support 1st, 2nd and 3rd level Linux systems
  - ► A "poor man's" backup and monitoring tool

#### CEC 1

| LPAR 1 - z/VM     | LPAR 2 - z/VM     |
|-------------------|-------------------|
| Virtual Machine 1 | Virtual Machine 4 |
| Linux             | Linux             |
| Virtual Machine 2 | Virtual Machine 5 |
| Linux             | Linux             |
| Virtual Machine 3 | Virtual Machine 6 |
| Linux             | Linux             |

#### CEC 2

| LPAR 3 - z/VM     | LPAR 4 - z/VM      |
|-------------------|--------------------|
| Virtual Machine 7 | Virtual Machine 9  |
| Linux             | Linux              |
| Virtual Machine 8 | Virtual Machine 10 |
| Linux             | Linux              |
|                   |                    |

#### CEC 1

| LPAR 1 - z/VM     | LPAR 2 - z/VM     |
|-------------------|-------------------|
| Virtual Machine 1 | Virtual Machine 1 |
| Administrative    | Administrative    |
| Linux             | Linux             |
| Virtual Machine 2 | Virtual Machine 5 |
| Linux             | Linux             |
| Virtual Machine 3 | Virtual Machine 6 |
| Linux             | Linux             |

#### CEC 2

| LPAR 3 - z/VM     | LPAR 4 - z/VM      |
|-------------------|--------------------|
| Virtual Machine 1 | Virtual Machine 9  |
| Administrative    | Administrative     |
| Linux             | Linux              |
| Virtual Machine 8 | Virtual Machine 10 |
| Linux             | Linux              |
|                   |                    |

An Mz "server"

CEC 1 LPAR 1 (z/VM)

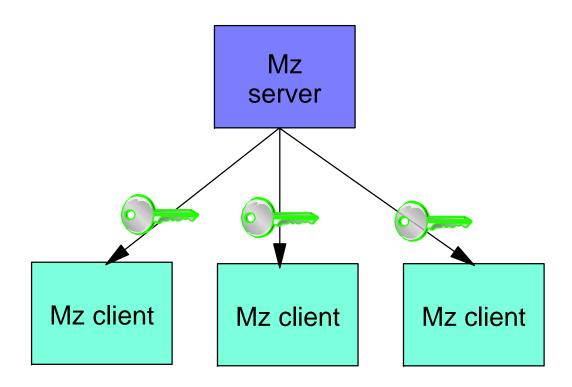

An Mz "cluster"

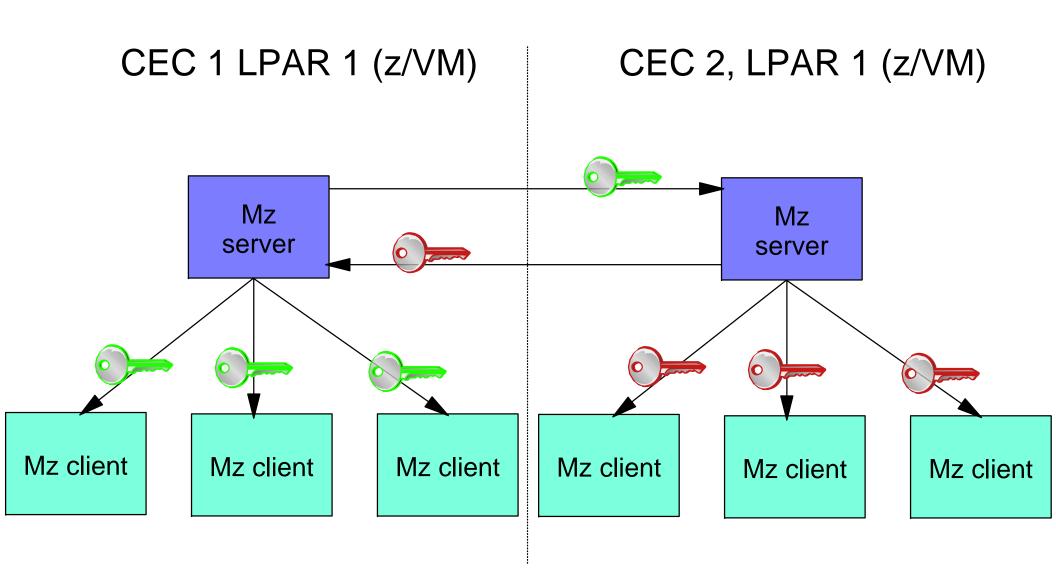

**Cross-LPAR/CEC** key exchange

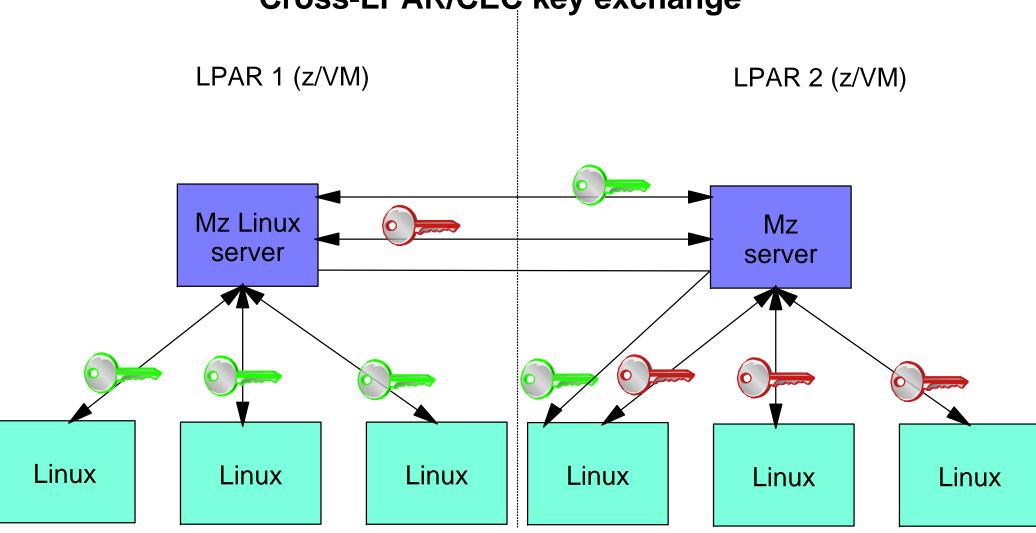

- Coders
  - Myself
  - ► Marian Gasparovic
  - ► Two others (mentioned in the PDF)
- Collaborators
  - ► Carlos Ordonez
  - ► Alan Altmark
- Supporters
  - ► many (mentioned in the PDF)

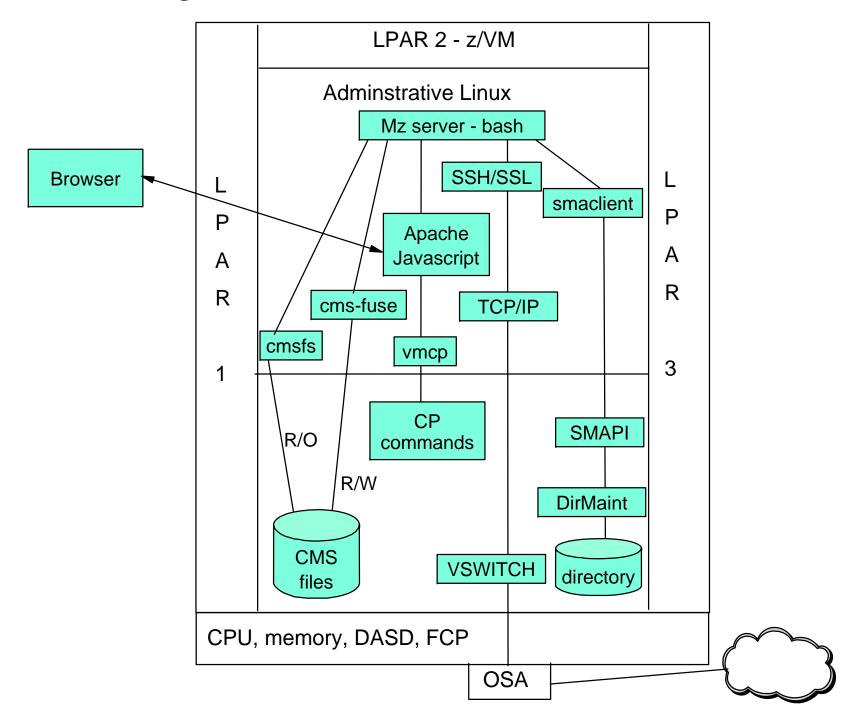

#### Agenda

- Introductions
- One question
- Why? What? Who? and How?
- Why Open source?
- Function provided
- Command line vs. Web interfaces
- Documentation
- One more question
- Demonstration

### Why open source?

- It's the best software development model
  - ► Linux is the only cross-IBM-platform operating system (QED)
- To be able to "Release early, release often"
- To enable community contribution
- To be sure it's the best model:
  - ▶ Document reasonably well
  - ▶ Don't put out crap code
  - ▶ Don't abandon and leave dead projects

#### **Function provided**

- Captures z/VM and Linux hierarchy cross-enterprise
- Command line interface
  - ► Many mz-verb-object commands
- Web interface
  - mzdevices: show system devices in a table
  - ► mztable: show Linux, z/VM systems in a table
  - mztree: show a hierarchy of the tree
  - ► mzhelp: show a help screen
- Description and owner fields for all z/VM & Linuxes
- Capture and deploy with OVF
- No-root SSH support
- Monitoring
- Shared devices

### **Function provided**

- Mz tree construction
  - mzaddclients add clients to the tree
  - ► mzmktree make an Mz tree
  - mzrmclients delete client(s) from the tree
  - mzrmtree delete the Mz tree except for appliances directory
  - mzsyncclient synchronize an Mz client
  - mzsyncserver synchronize Linux info on this Mz server
  - mzsynczvm synchronize z/VM information in the mz tree
- Mz clustering
  - mzaddserver add an Mz server to form/join an Mz cluster
  - mzlsnodes list multiple Mz nodes
  - mzlsservers list multiple Mz servers
  - mzlszvms list multiple Mz zVMs
  - mzrmserver remove a server from an Mz cluster
  - mzsynccluster synchronize all servers in an Mz cluster

- Copy, ping and SSH
  - mzcpclients copy files to Mz clients
  - mzcpnodes copy files to Mz nodes
  - mzcpservers copy files to Mz servers
  - mzpingclients ping multiple Mz clients
  - mzpingnodes ping multiple Mz nodes
  - mzpingservers ping multiple Mz servers
  - mzsshclients executes commands on clients
  - mzsshnodes executes commands on nodes
  - mzsshservers executes commands on servers

#### Operations

- mzaddcpus add virtual CPU(s)
- mzmvclients move multiple clients
- mzpoweroffclients power off multiple clients
- mzpoweronclients power on multiple clients
- mzrebootclients reboot multiple clients
- mzrmcpus remove virtual CPU(s)
- mzstartclients start multiple clients
- mzstopclients stop multiple clients

#### Cloning

- mzcaptureappliance create OVF appliance
- mzdeployappliance clone OVF appliance
- mzlsappliances list appliances in the tree
- mzmkvirtualmachine add new virtual machine
- mzrmappliance remove appliance from the tree
- mzrmvirtualmachine remove a Linux system and virtual machine

#### z/VM

- mzqdasd query DASD devices
- mzqdevices query all devices
- mzqfcp query FCP devices
- mzqosa query OSA devices
- mzqdirentry print a user directory entry
- mzsendcpcommand send a CP to z/VMs systems
- mzsetdevices set devices in Mz tree from /etc/mz.conf values

#### Editing

- mzcatdescription print the description file
- mzeditdescription edit the description file
- mzcatowner print the owner file
- mzeditowner edit the owner file

- Tree branch listing
  - mzlscec show a zCEC branch of the tree
  - mzlslinux show a linux branch of the tree
  - mzlslpar show a zLPAR branch of the tree
  - mzlssystems show the systems branch of the Mz tree
  - mzlstree show the entire Mz tree
  - mzlszvm show a zVM branch of the tree
  - mzlsvirtualmachine show a virtual-machine branch of the tree
- Resource listing
  - mzlscpus list virtual CPU(s)
  - mzlsdasd list DASD on Linux systems
  - mzlsdisk list DASD and FCP/SCSI disk on Linux systems
  - mzlsfilesystems list on Linux systems
  - mzlsmemory list memory on Linux systems
  - mzlsfcpscsi list FCP/SCSI disk on Linux systems

- Monitoring
  - mzaddmonitordata Add a set of monitor data
  - mzlsmonitordata Print all monitor data
  - mzrmmonitordata Remove all monitor data
  - mzsamplemonitordata Print a sample set of monitor data
- Other listing commands
  - mzcatfiles type contents of files in the Mz tree
  - mzfindobjects list file and directory names in the Mz tree
  - mzlscecs list multiple Mz zCECs
  - mzlslpars list multiple Mz zLPARs
  - mzlsclients list multiple Mz clients
  - mzlsnodes list multiple Mz nodes
  - mzlszvms list multiple Mz zVMs
  - mzlsservers list multiple Mz servers
  - mzlstree show the entire Mz tree

- RPM commands:
  - mzdiffrpms compare RPM information
  - mzrpmsyncnodes synchronize RPM info on Mz nodes
  - mzrpmsyncclients synchronize RPM info on Mz clients
  - mzrpmsyncservers synchronize RPM info on Mz servers
- Error and log file commands:
  - mzcaterrorfile list the Mz error file
  - mzcatlogfile list the Mz log file
  - mzrmerrorfile delete the Mz error file
  - mzrmlogfile delete the Mz log file

#### Agenda

- Introductions
- One question
- Why? What? Who? and How?
- Why Open source?
- Function provided
- Command line vs. Web interfaces
- Documentation
- One more question
- Demonstration

#### Command line vs. Web interfaces

- CLI is
  - funciton-centric for the sysadmin
- Web interface is
  - R/O except **Description** and **Owner** fields
  - ▶ Richer in drill down capabilities?

#### **Documentation**

- One manual as a PDF (~60 pages)
- Help flags
- CLI help command
- Web help page
- No man pages (yet)

#### One more question

- Q. Is or will Mz be cross-platform?
- A. No, possibly
- Potter's rule of systems management:
  - "The tempation in systems management is to try to abstract function and code across platforms. Resist that temptation - it is better to drill down into a platform-specifics sooner rather than later."
- However, /var/lib/mz/systems/ could be
  - /var/lib/mz/systemz/
  - /var/lib/mz/systemp/
  - /var/lib/mz/systemx/
- mzistree could also be mpistree and mxistree
  - ► (some day, but I'm not coding it :))

#### **Demonstration**

Network dependent...

### System z hierarchy (cont'd)

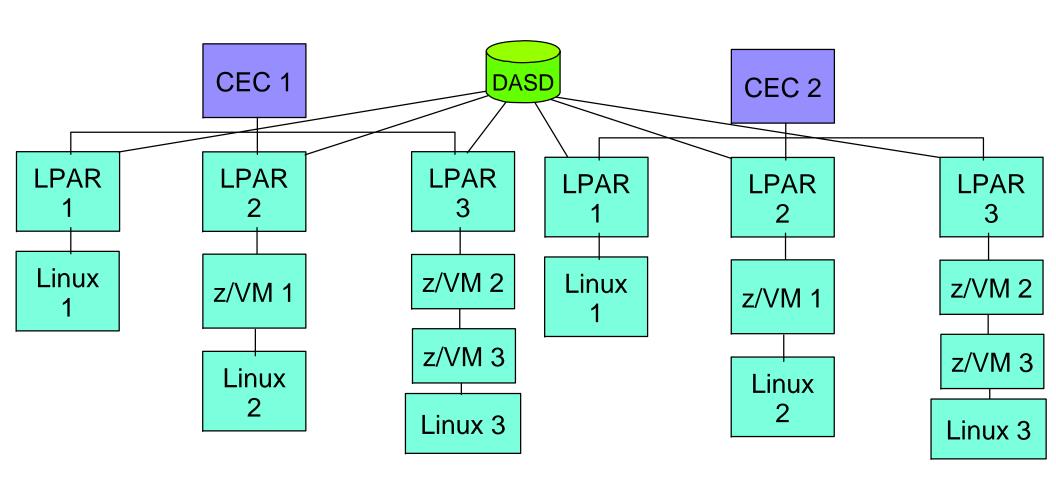